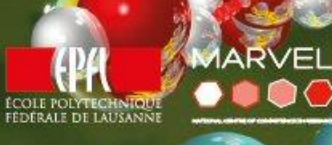

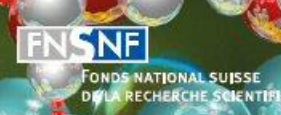

Les Pôles de recherche nationaux (PRN) sont un<br>instrument d'encouragement<br>du Fonds national suisse

# Camp d'été **Des atomes** aux ordinateurs

A la découverte de la programmation scientifique

Du 25 juin<br>au 6 juillet 2018

Rejoins-nous à l'EPFL pour découvrir la simulation numérique et plonger dans le<br>monde fascinant des matériaux !

gymnases.epfl.ch/camp-materiaux-2018

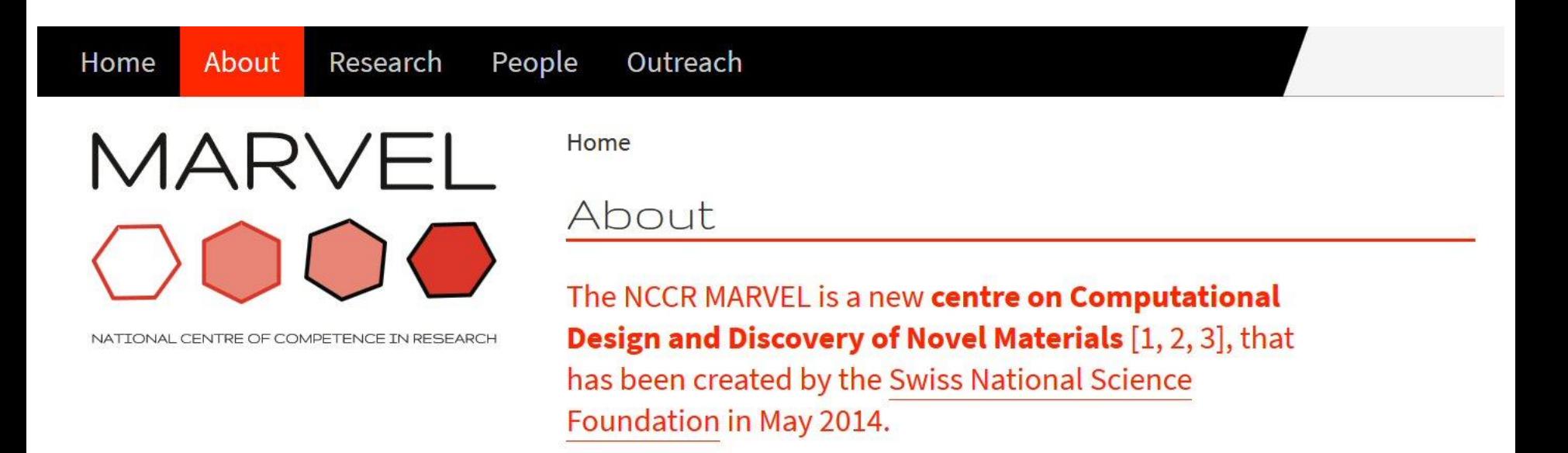

# Organisation :

- Service de promotion des études
- Laboratory of computational science and modelling (COSMO)
- Laboratory of theory and simulation of materials (THEOS)
- Scientific IT and application support (SCITAS)

#### **Objectif**

Contribuer à la promotion des études supérieures en sciences auprès des jeunes, et plus particulièrement des **jeunes filles**.

#### **Thème**

Modélisation des matériaux Découvrir des méthodes utilisées dans ce domaine (dynamique moléculaire, automate cellulaire, machine learning)

#### **Moyen**

Introduction à la programmation scientifique

### **Outils**

Ordinateur, langage Python, environnement Jupyter (notebook)

#### **Challenge**

Rester accessible !

Première édition

### **Généralités**

- Du 25 juin au 6 juillet 2018 (du lundi au vendredi) à l'EPFL
- Limité à 25 participant(e)s
- La moitié des places est réservée pour les **jeunes filles**

### **Niveau**

- Élèves du niveau secondaire II, une année avant la maturité
- Pas de prérequis d'option spécifique ou de niveau de mathématiques avancé
- Aucune connaissance préalable en programmation

### **Langue**

Français (avec inévitablement un peu d'anglais…)

#### **Inscription**

Avant le 15 mai 2018 sur <gymnase.epfl.ch/camp-materiaux-2018>

Il reste des places disponibles !

# Semaine 1

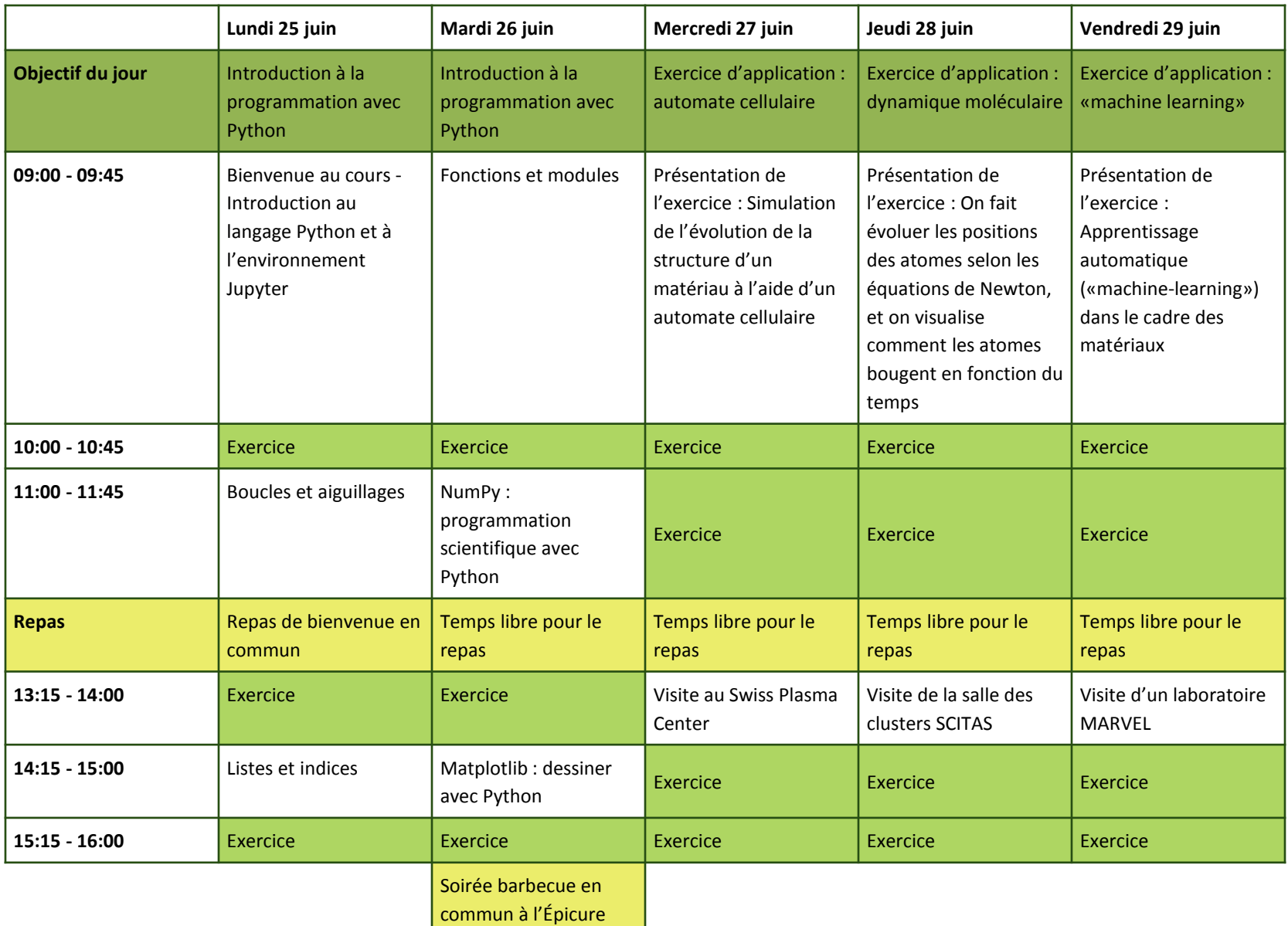

# Semaine 2

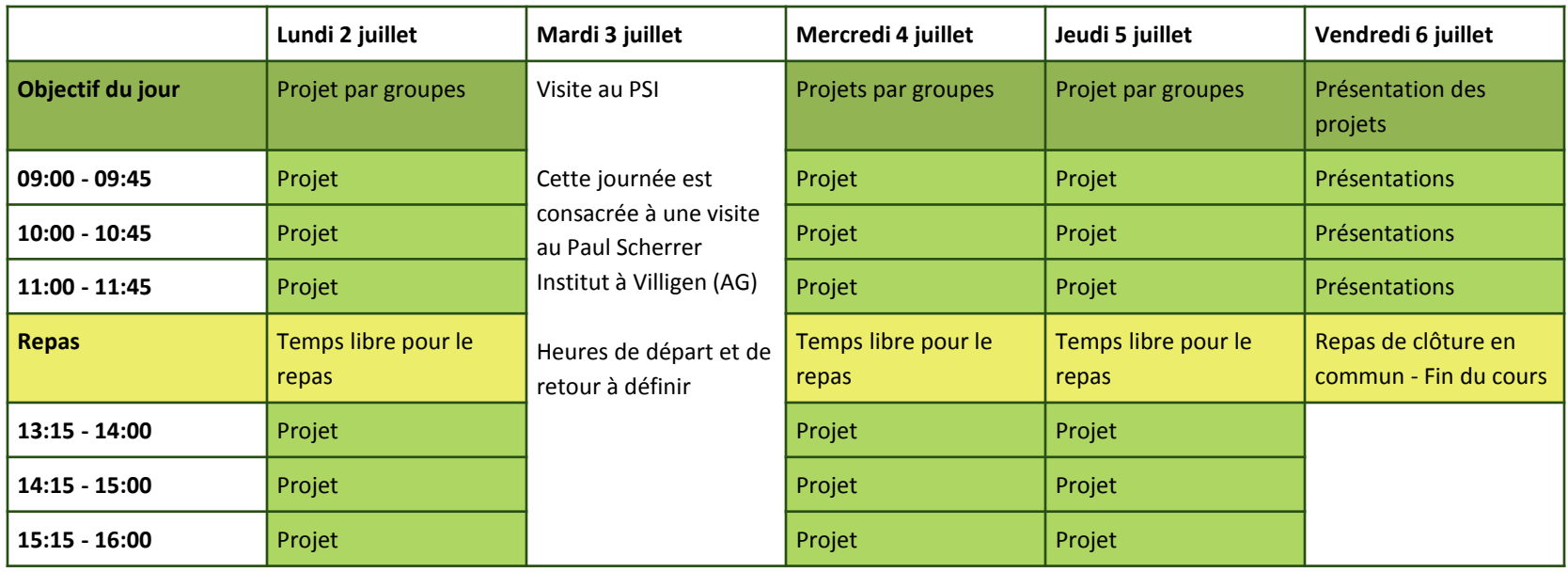